**REACTOME\_ER\_PHAGOSOME\_PATHWAY** 

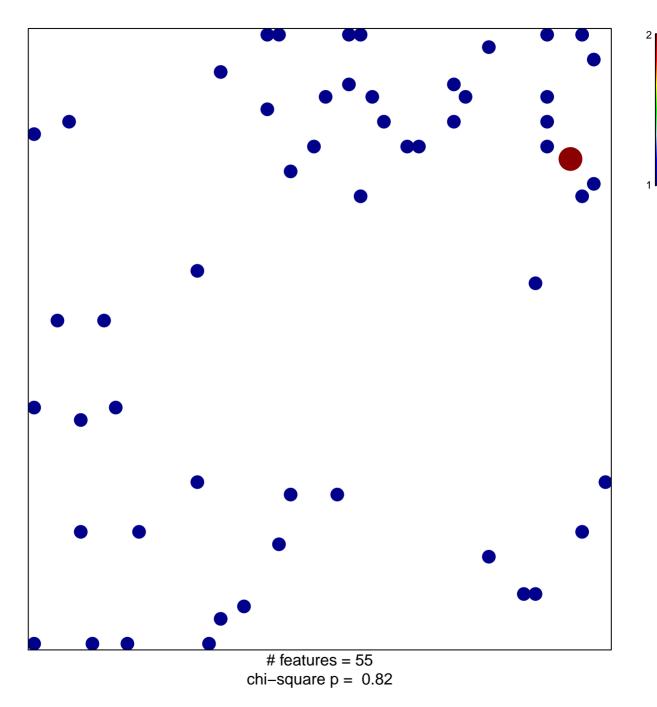

## **REACTOME\_ER\_PHAGOSOME\_PATHWAY**

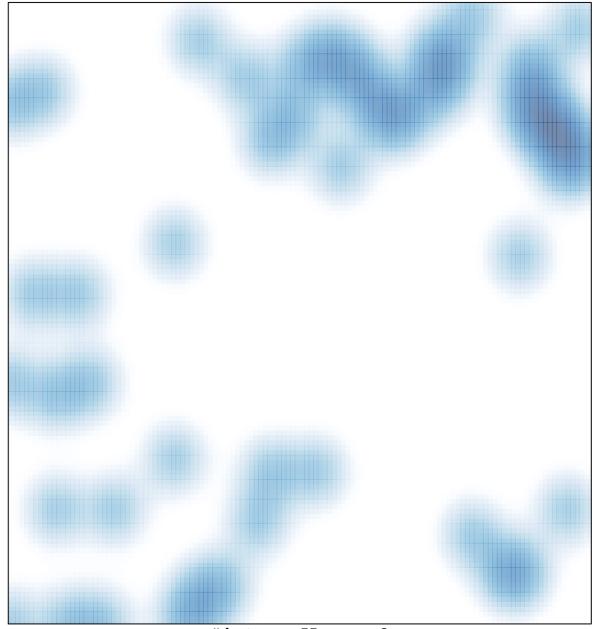

# features = 55, max = 2